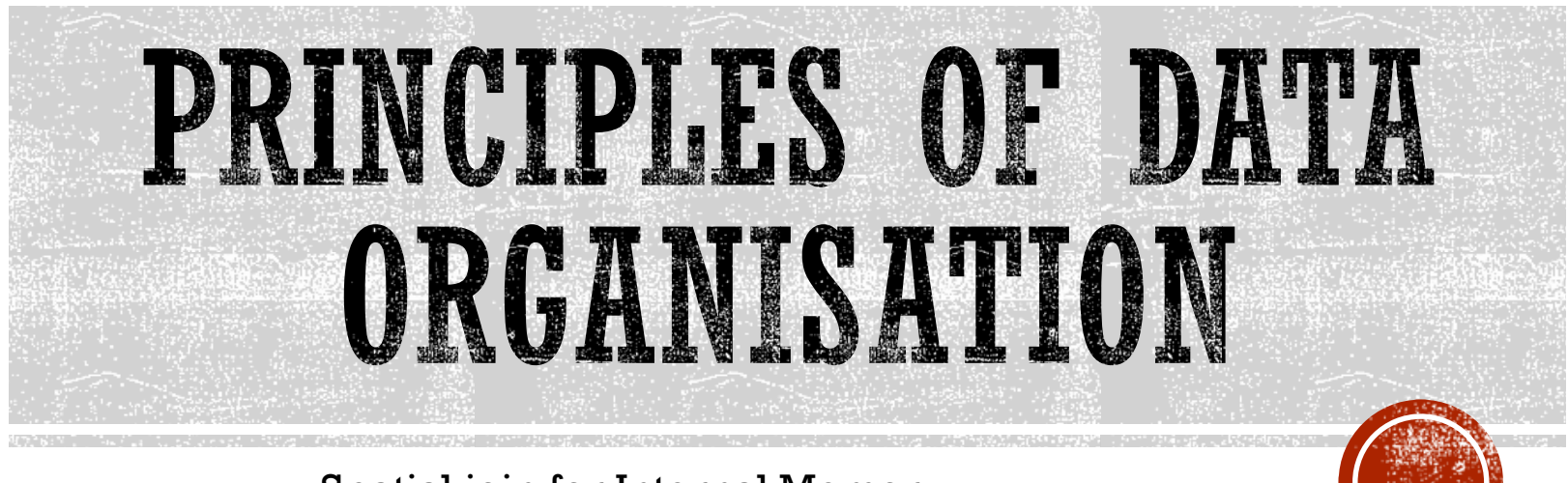

Spatial join for Internal Memory

## **MOTIVATION**

- $\&$  Key, pointer pairs ~ index
- Non-spatial join
- $\&$  Spatial join in main memory
- $\sqrt{2}$  We focus only on intersection joins

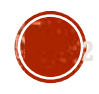

## NESTED LOOP JOIN

 $\&$  The algorithm is identical to the standard relational one  $\delta$  It works with arbitrary object type and join condition

- Given datasets A and B the join takes  $O(|A| \times |B|)$  time
	- $\Omega$  Suitable for small datasets

**NESTED\_LOOP\_JOIN**(setA, setB, joinCondition) INPUT: Sets to join and condition based on which the join happens OUTPUT: Pairs of objects satisfying the join condition

FOREACH  $a \in setA$ FOREACH  $b \in setB$ IF Satisfied(a, b, joinCondition) THEN REPORT(a, b);

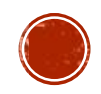

# INDEX NESTED LOOP JOIN

- $\&$  Variant of nested loop join where first a spatial index is created over one of the sets
- The indexed set is queried by each of the objects from the second set for intersection (window query)
- Given datasets A and B, the join takes  $O(log(|A|) \times |B|)$  time
	- $\&$  Not including time needed for building the index

#### **INDEX\_NESTED\_LOOP\_JOIN**(setA, setB)

INPUT: Sets to join OUTPUT: Pairs of intersecting objects

 $ix :=$  CreateSpatialIndex(setA) FOREACH  $b \in setR$ REPORT(ix.Search(b));

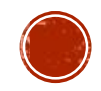

## **PLANE SWEEP**

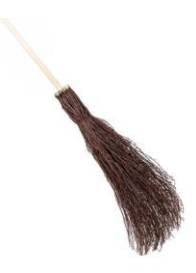

- $\&$  Similar to non-spatial sort-merge join
- $\&$  Two-phase algorithm for identification of intersecting rectangles:
- Sorting the rectangles in ascending order based on their left sides  $(x$ -axis)
- 2. Sweeping a vertical scan line through the sorted list from left to right, halting at each of the rectangle's lower **x** coordinates and identification of rectangles intersecting (vertical line) with the current rectangle and checking for intersection based on the  $v$ -axis

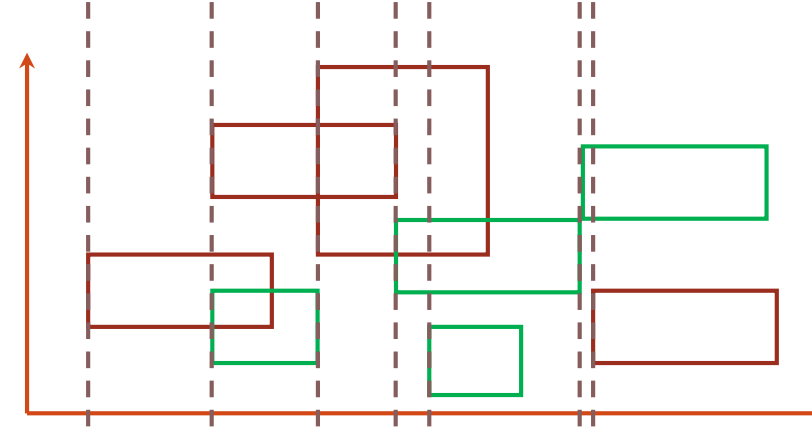

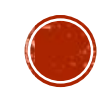

## **PLANE SWEEP**

- $\&$  Sweep structure tracks active rectangles and has to support three operations
	- **Insert**
	- **RemoveInactive**

Removes from the active set all rectangles that do not overlap a given rectangle (line)

**Search**

Searches for all active rectangles that intersect a given rectangle and outputs them

- $\&$  If the data are sorted, only the data in the sweep structures need to be kept in internal memory
- Given datasets A and B the algorithm takes  $O(log(n) \times n)$  where  $n=|A+B|$ 
	- $\sqrt{2}$  Including the list sort time

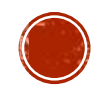

### **PLANE SWEEP: ALGORITHM**

**PLANE\_SWEEP**(setA, setB) INPUT: Sets of rectangles to join OUTPUT: Pairs of intersecting rectangles

 $listA \leftarrow SortByLeftSide(setA);$  $listB \leftarrow SortByLeftSide(self);$ sweepStructA ← CreateSweepStructure();  $sweepStructB \leftarrow CreateSweepStructure();$ WHILE NOT(listA.End()) || NOT (listB.End()) DO IF listA.First $()$  < listB.First $()$  THEN sweepStructA.Insert(listA.First()); sweepStructB.RemoveInactive(listA.First()); sweepStructB.Search(listA.First()); listA.Next(); ELSE sweepStructB.Insert(listB.First ()); sweepStructA.RemoveInactive(listB.First()); sweepStructA.Search(listB.First()); listB.Next();

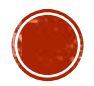